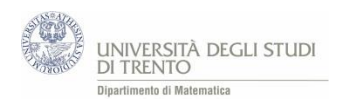

## 4.2 Win for life

## **Modalità di gioco**

**.** 

Si gioca a WinForLife in classe secondo le seguenti istruzioni<sup>10</sup>:

- si distribuisce una schedina a ciascun studente che seleziona 10 numeri nel pannello superiore ("Scegli 10 numeri su 20") e punta 2 euro,
- l'insegnante banco estrae 10 numeri da un'urna contenente 20 tessere numerate da 1 a 20,
- gli studenti registrano i numeri indovinati e controllano l'eventuale vincita sul retro della schedina.

È consigliabile effettuare più giocate per verificare che i punteggi più pagati sono quelli più difficilmente ottenibili… probabilmente!

La precedente modalità di gioco può essere integrata chiedendo agli studenti di selezionare anche un numero su 20 nel pannello del numerone ("Scegli qui il tuo numerone"), in modo da rendere più realistica la giocata.

## **Analisi del gioco: valutazione delle probabilità di vittoria**

*Eventualmente facendo riferimento agli esiti delle giocate effettuate, si calcola la probabilità di vittoria nelle varie categorie (appendice A3 in fondo al capitolo) e la si confronta con il valore riportato sul sito della SISAL<sup>11</sup> .*

*È significativo far riflettere gli studenti sul fatto ad esempio che il 3 e il 7 vengono pagati allo stesso modo, così come il 2 e l'8… e cercare insieme una motivazione.*

## **Approfondiamo: ancora stime e confronti…**

Per rendersi conto di quanto sia esigua la probabilità di vittoria al WinForLife può essere utile proporre un confronto, ad esempio il seguente.

Al 31 dicembre 2014 i residenti in Trentino – Alto Adige risultano essere 1.056.000. Dunque la probabilità di estrarre a caso tra essi<sup>12</sup> il Presidente della Provincia di Trento è  $\frac{1}{1.056}$  $\frac{1}{1.056.000}$  ovvero circa 0,000001.

Mentre la probabilità di effettuare 10 o zero e numerone al WinForLife è ancora più bassa:  $\frac{1}{1.847.560}$  ovvero circa 0,000000541.

<sup>&</sup>lt;sup>10</sup> Istruzioni dettagliate sulle modalità di gioco sono disponibili nell'appendice A3 in fondo al capitolo oppure sul sito [http://www.sisal.it/online/Win-For-Life/Come-si-Gioca.](http://www.sisal.it/online/Win-For-Life/Come-si-Gioca) <sup>11</sup> [http://www.sisal.it/win-for-life/probabilita-di-vincita.](http://www.sisal.it/win-for-life/probabilita-di-vincita)

<sup>&</sup>lt;sup>12</sup> Si può pensare di effettuare l'estrazione mediante i codici fiscali di tutti i residenti. Il codice fiscale individua univocamente la persona.